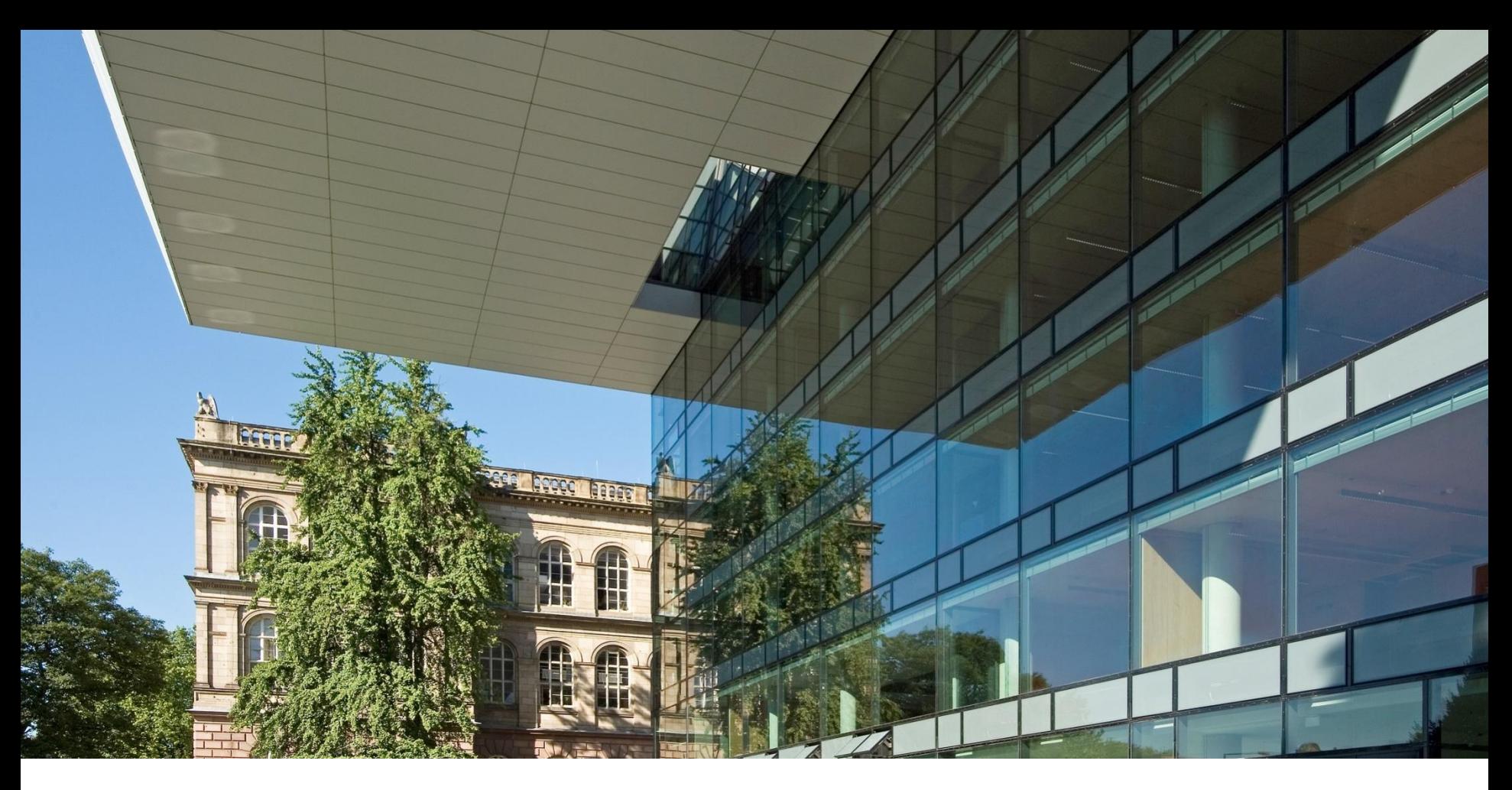

# **RWTH Aachen University**

Thinking the Future!

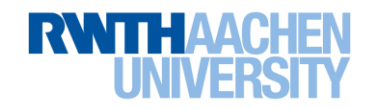

### **A total of 44,517 students**

- **10,819 Students in first subject-related semester in WS 16/17**
	- **8,126 new enrolments**
	- **7,184 Graduations**
		- **540 Professors (of which 52 Junior Professors)**
	- **2,175 Other academic staff**
	- **1,976 Non-academic staff**
	- **4,000 Staff from Third-Party Funding**
- **154 Courses of study: undergraduate and postgraduate studies**
- **14 Collaborative Research Centres** 
	- **6 Transregional CRCs**
	- **8 Transregional CRCs with participation**
- **29 Research Training Programmes (of which 10 DFG Research Training Groups)**

 **Excellence Initiative:**

- **1 Graduate School (1st funding line)**
- **3 Clusters of Excellence (2nd funding line)**
- **1 Institutional Strategy (3rd funding line)**

### **€900.0 million Budget**

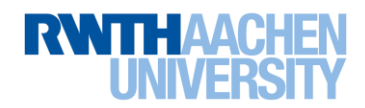

# **Development of RWTH Aachen University**

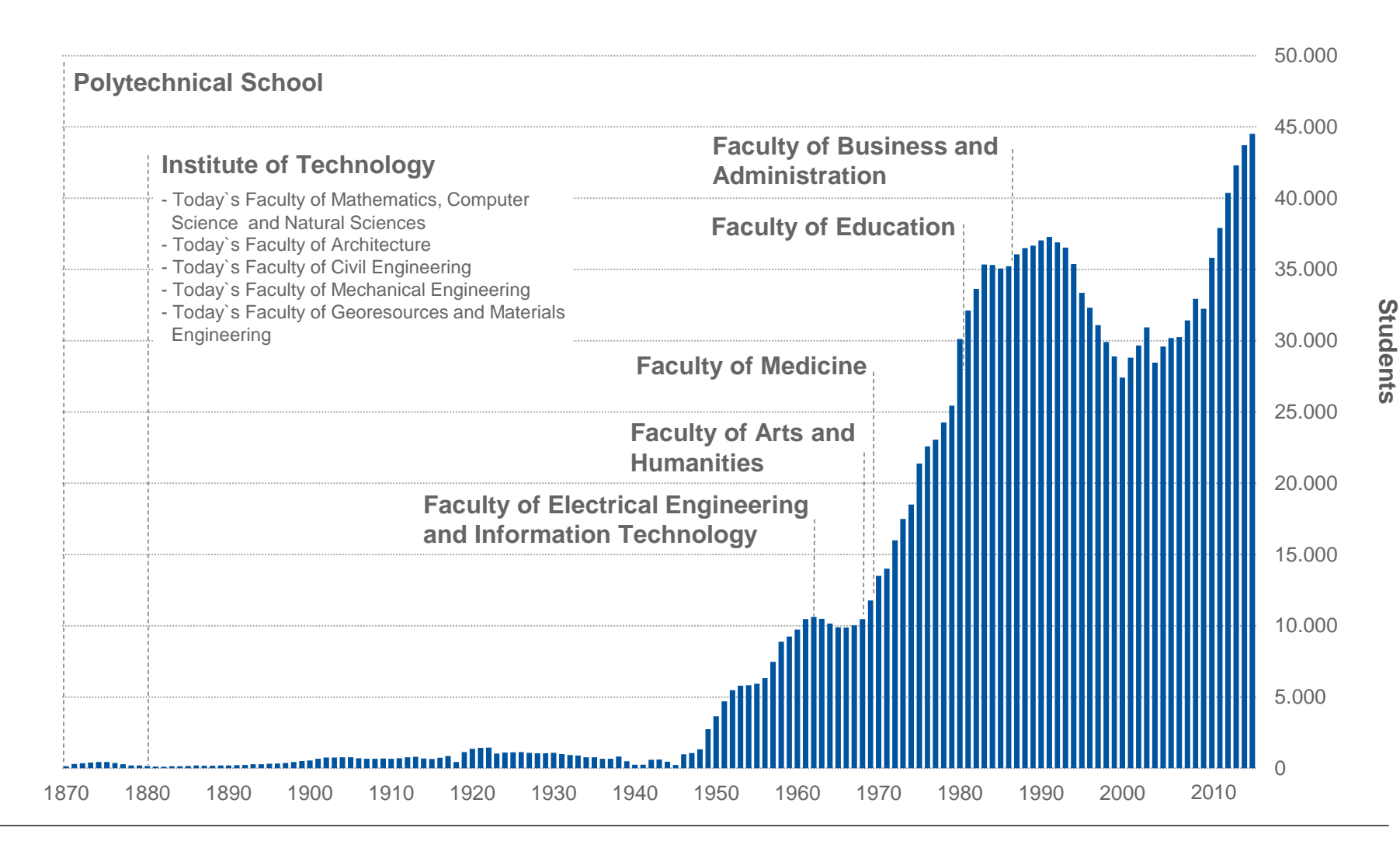

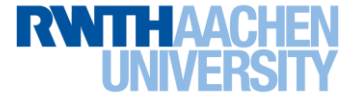

Set of Slides 2017 RWTH Aachen Department 6.0 | Division 6.3 | May 2017

4 of 63

# **Organisation**

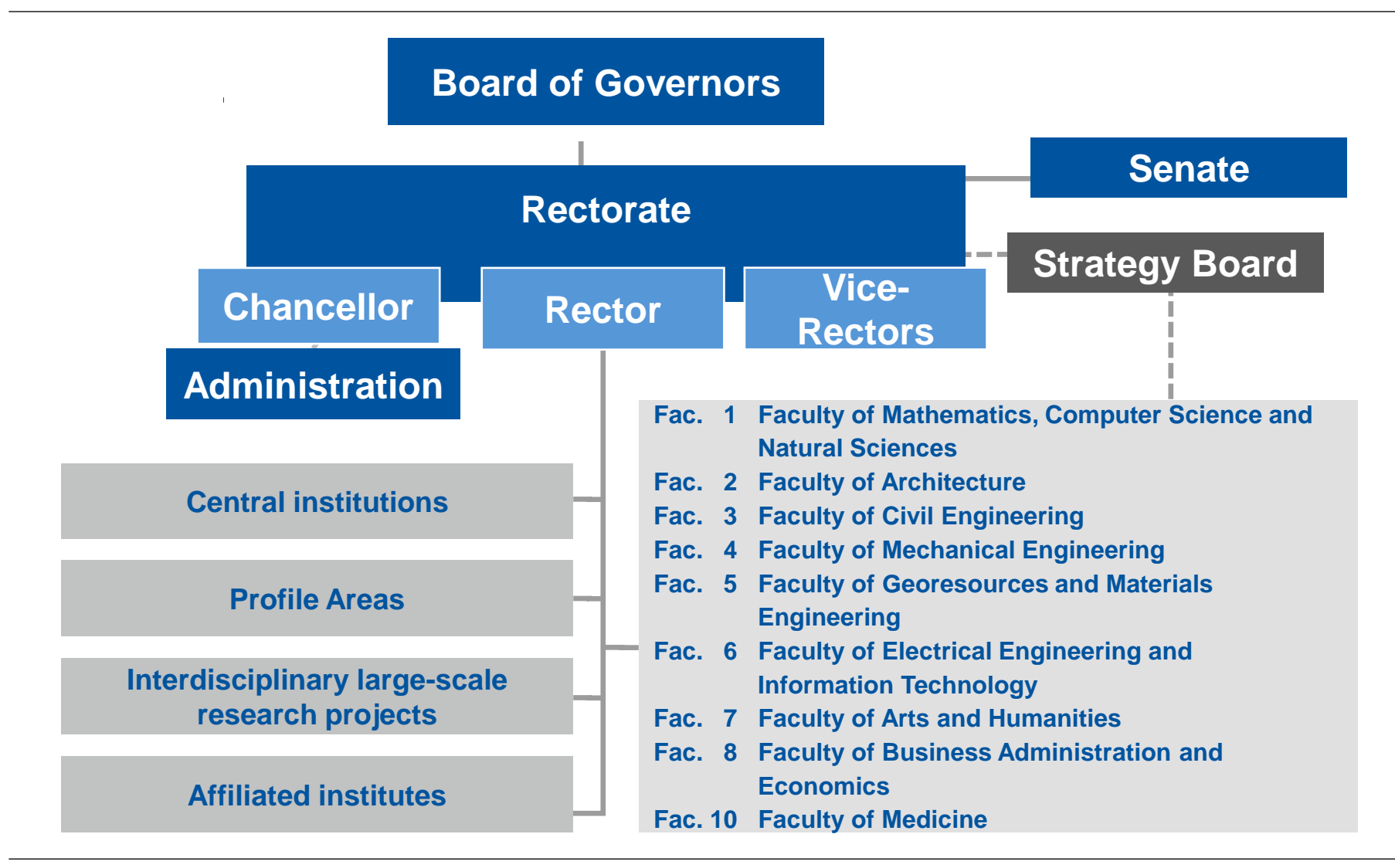

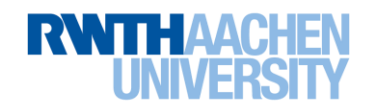

### **Students by Faculty**

**Students** 

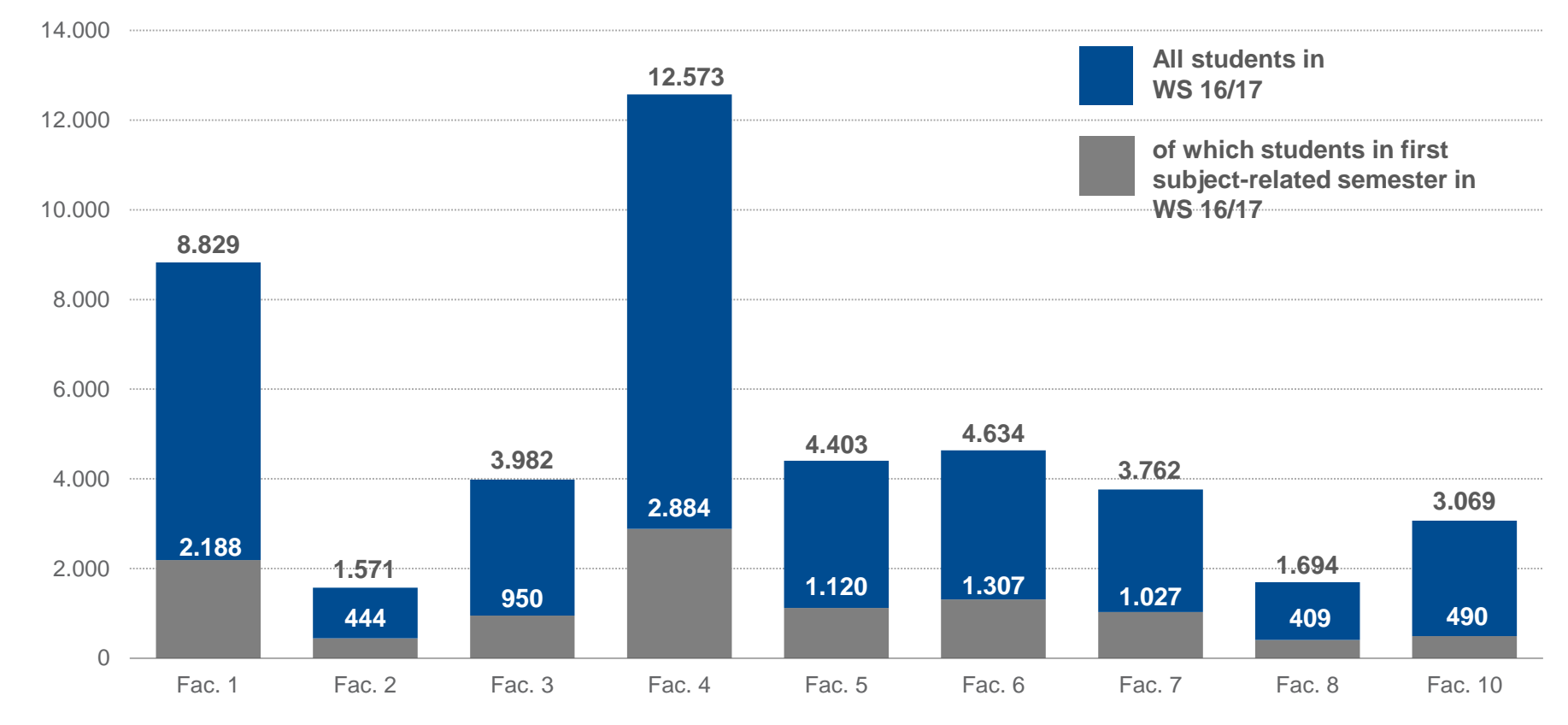

- **Fac. 1: Faculty of Mathematics, Computer Science and Natural Sciences**
- **Fac. 2: Faculty of Architecture**
- **Fac. 3: Faculty of Civil Engineering**
- **Fac. 4: Faculty of Mechanical Engineering**
- **Fac. 5: Faculty of Georesources and Materials Engineering**
- **Fac. 6: Faculty of Electrical Engineering and Information Technology**
- **Fac. 7: Faculty of Arts and Humanities**
- **Fac. 8: Faculty of Business Administration and Economics**
- **Fac. 10: Faculty of Medicine**

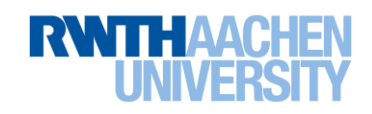

### **International Students WS 16/17 Top 15 Countries**

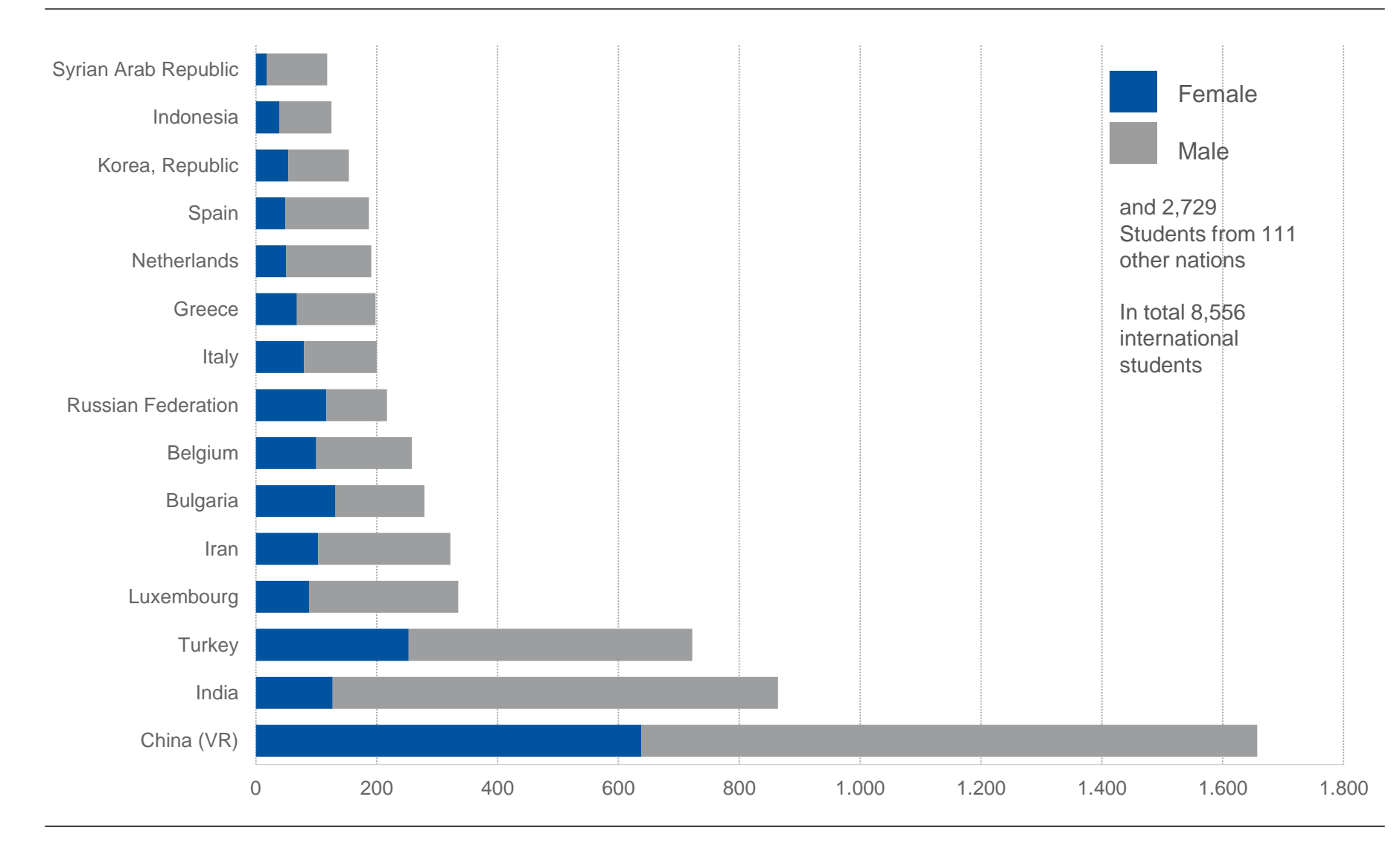

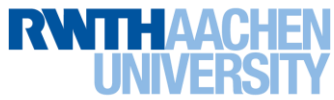

### **Excellent Teaching & Learning**

### **History**

- **2008 Concept Development Teaching**
- **2009 Award Competition excellent teachinng**
- **2011 Sustainability assurance by Union-Country-Programme Teaching untill 2016**
- **2011 Research oriented teaching in Institutional Strategy II**
- **2016 continuation of the Union-Country-Programme bis 2020**

#### Kernbereich Kernbereich Studierende Lehrende **Studierende im Fokus** Kernbereich Kernbereich Lehr- und Struktur und Lernkonzepte Organisation Ausgezeichnet! Wettbewerb exzellente Lehre

### Target 2020

- **Improvement of fundamental teaching with comprehensive package of measures**
- **Development of innovative teaching- and learn-concepts, assistance focussed on students as well as an optimized qualitymangagement- and qualificationsystem**
- **Increase of success rate to 75% relating to students with positive enrolment recommendation without deduction of quality of graduates**
- **annual "Talk Lehre" during lecture period**

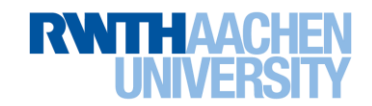

# **Quality Goals in Teaching**

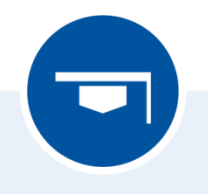

A. Students Students in focus

- · Guarantee of appropriate and achievable courses of study
- · Complete information, mentoring and assistance
- · Highly qualified and responsible graduates

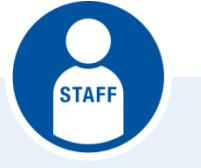

# **B.** Personnel

Backbone of the university

- · Continuing professionaliation of personnel
- $\cdot$  Recruitment of excellent personnel
- $\cdot$  Extension of international cooperation

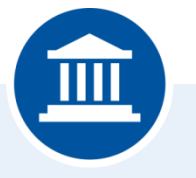

C. Studies As promise of qualification

- Education orientation on skills
- Advancement of international exchange
- · Teaching target orientated synchronisation of contents of studies
- $\cdot$  Integration of interdisciplinary competence

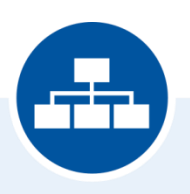

D. Structure **Basis for decisions** 

- · Accurately fitting allocation of resources
- · Guarantee of availability and quality of data

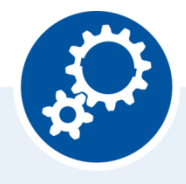

E. System RWTH as learning organisation

- $\cdot$  Adoption and continues development of a QM system
- · Continuing advancement of testing, teaching und learning methods
- · Continuing improvement of organisational processes

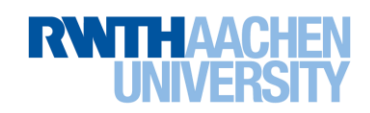

# **Participation in Marie Curie Initial Training Networks (EU)**

### Participation in Marie Curie Initial Training Networks (EU)

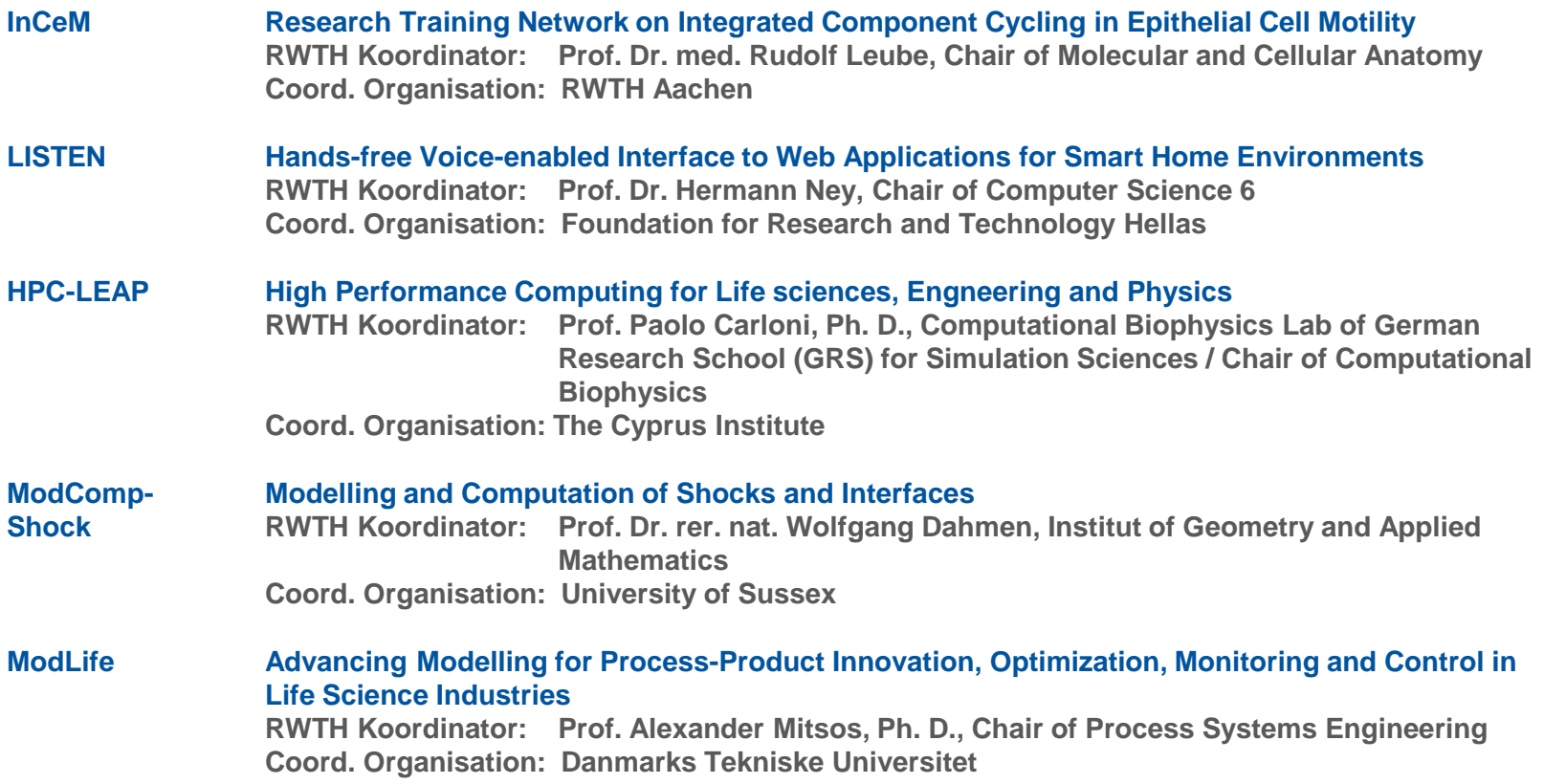

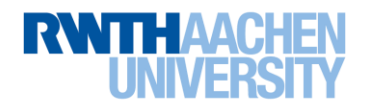

# **Campus Plan**

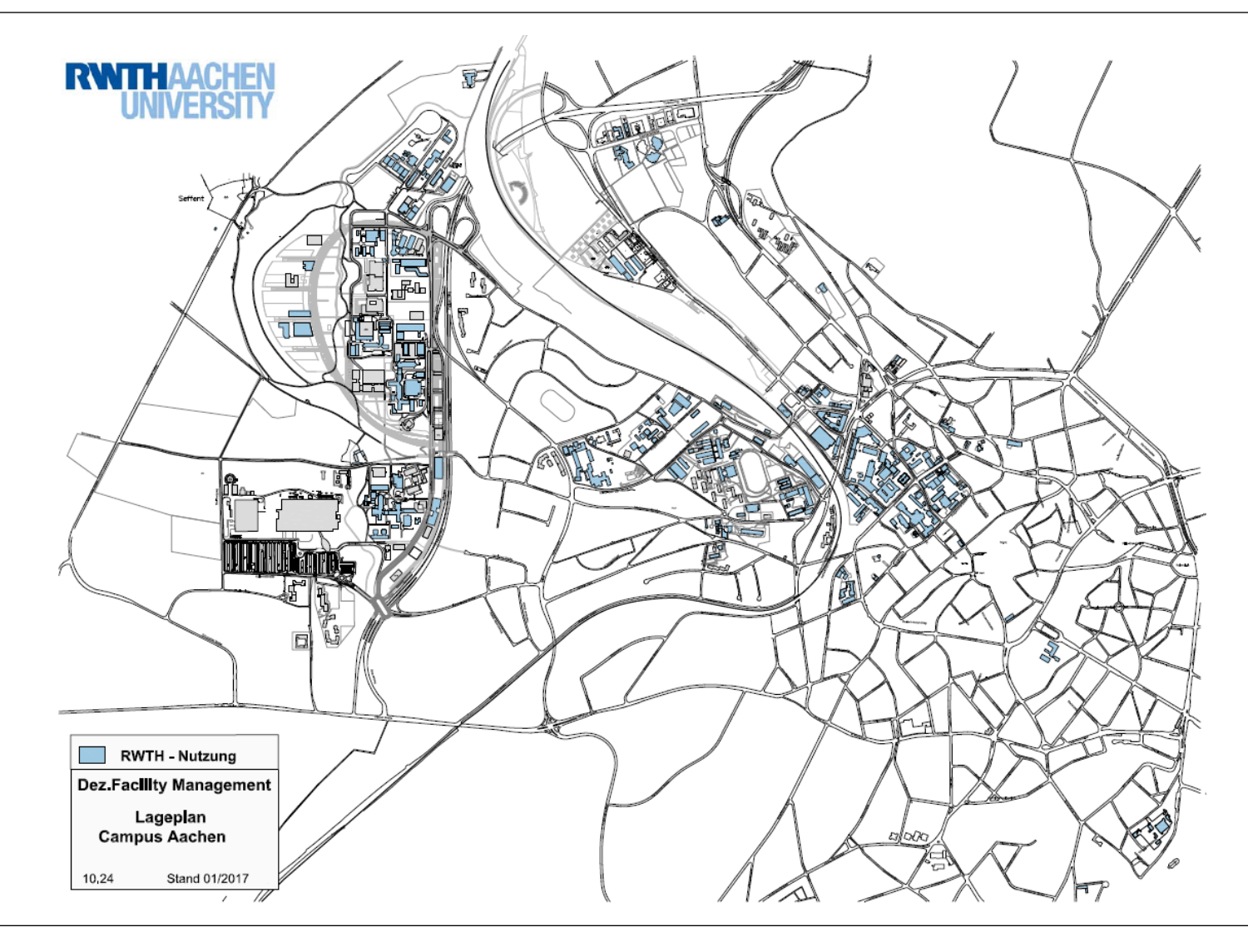

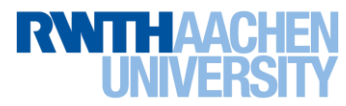

Set of Slides 2017 RWTH Aachen Department 6.0 | Division 6.3 | May 2017 63 of 63

### **Degrees offered by RWTH Aachen University**

- Bachelor's degree
- Master's degree
- German State Exam (Medicine, Dentistry)
- Doctoral degree
- (Exchange studies)

### **Schools and Colleges**

- 1. Mathematics Computer Science Natural Sciences
- 2. Architecture
- 3. Civil Engineering
- 4. Mechanical Engineering
- 5. Georesources and Material Sciences
- 6. Electrical Engineering and Computational Engineering
- 7. Humanities
- 8. Business Studies/Economics
- 10. Medicine

Course finder: http://www.rwth-aachen.de/cms/root/~yev/?lidx=1

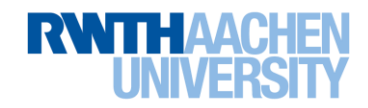

**Difference between ,,Numerus Clausus" and ,,freely accessible"** 

**Numerus Clausus:**

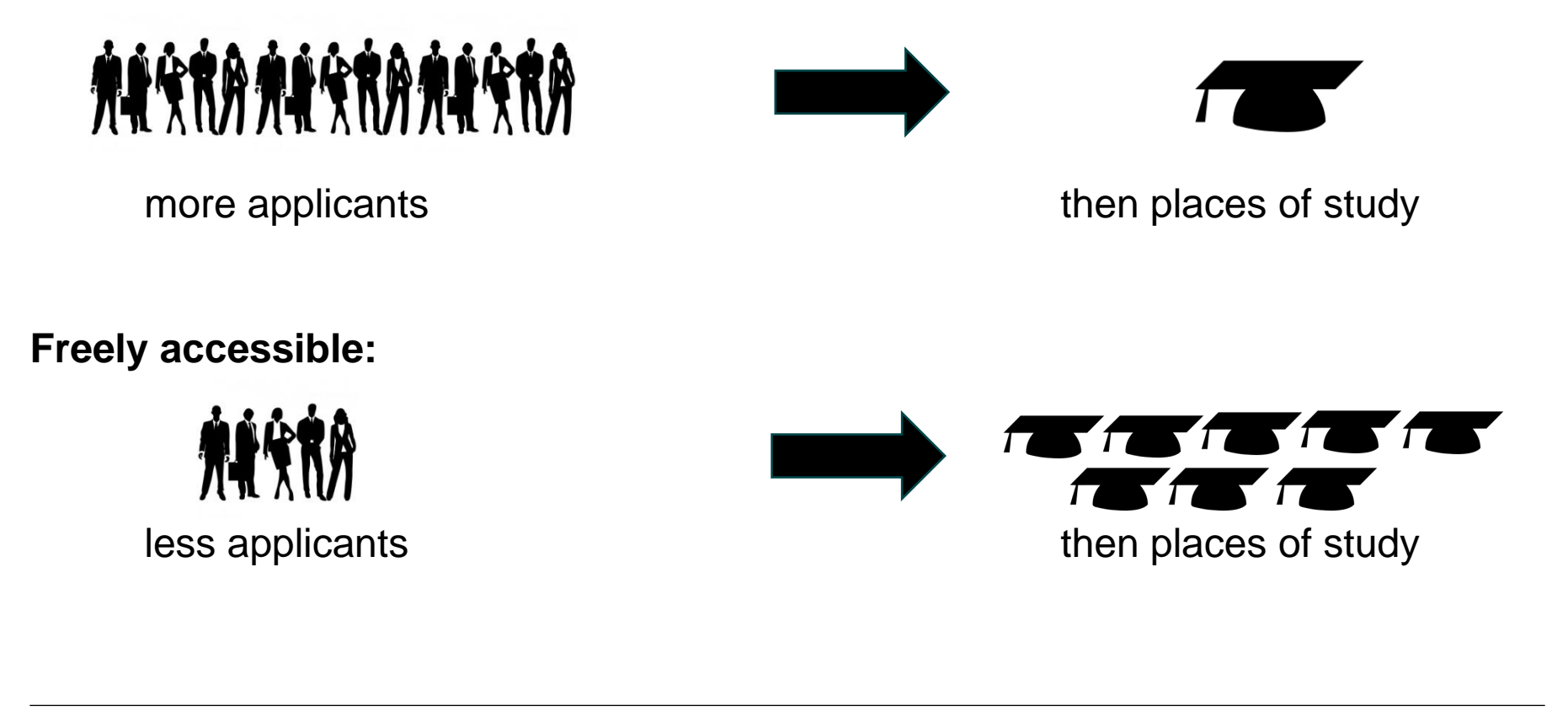

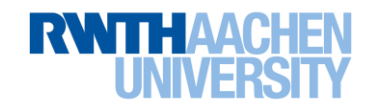

### **Consequences of NC for applicants**

- Numerus Clausus: applications are ranked according to the grade (as a rule of thumb: the better your grades, the more likely you are to receive a place of study)
- Freely accessible: all applications that are submitted before the deadline and meet the criteria of "eligiblity to access a German university" (Hochschulzugangsberechtigung) and language proficiency receive an admission
- Courses in which it is hard to receive a place of study are usually: Medicine, Dentistry, Psychology, Business Studies

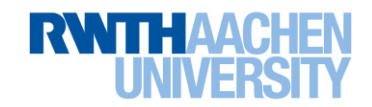

# **Medium of instruction**

- most courses are taught in German
- RWTH Aachen University offers some Master's degree programs in English:
	- Applied Geophysics (in cooperation with TU Delft and ETH Zürich)
	- Automotive Engineering
	- Biomedical Engineering
	- Physics (tuition fee for Master's College)
	- Media Informatics
	- Software Systems Engineering
	- Simulation Science
	- Electrical Power Eng.
	- Communications Eng.
	- Energy and Mineral Ressources
	- **Geomaterials**

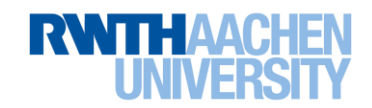

### **Master's degree programs of International Academy GmbH**

- Computer Aided Conception and Production in Mechanical Engineering
- Management and Engineering in Computer Aided Mechanical Engineering
- Management and Engineering in Design Concepts and Structural Engineering of Industrial Facilities
- Management and Engineering in Electrical Power Systems
- Management and Engineering in Production Systems
- Management and Engineering in Technology, Innovation, Marketing and Entrepreneurship
- Management and Engineering in Water
- **Production Systems Engineering**
- Textile Engineering
- **Lasers in Dentistry**
- **Laboratory Animal Science**
- **Specifics** 
	- $-$  tuition fee
	- applicants need 1 year of work experience
	- although offered by International Academy graduates receive a normal RWTH Aachen University degree

More information can be found at: http://www.academy.rwth-aachen.de/de/master

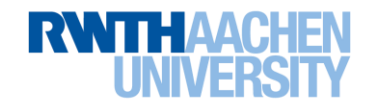

### **German**

### Accepted language proficiency tests:

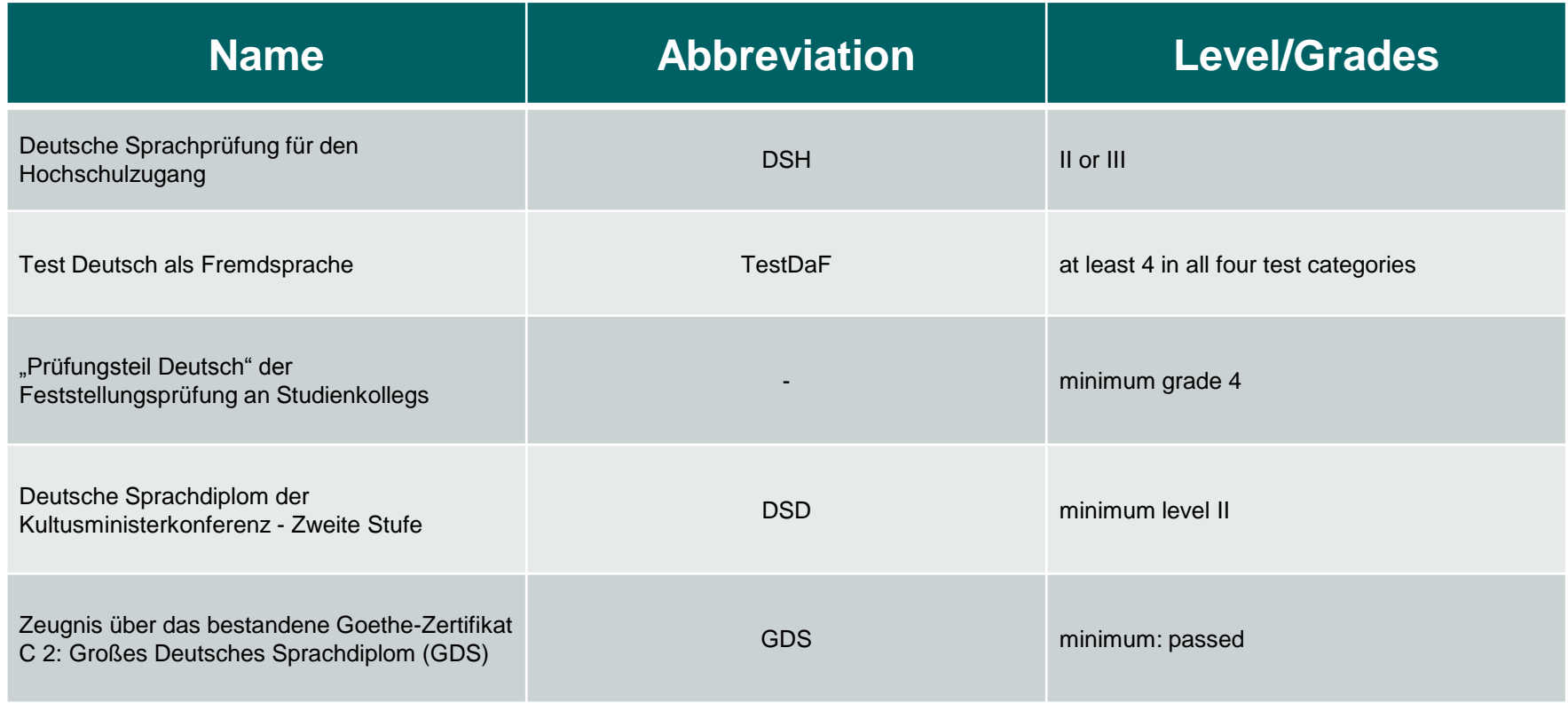

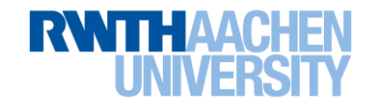

### **Learning German at RWTH Aachen**

- the language center of RWTH Aachen University offers German language courses that prepare international students for the participation in the DSH exams
- three different courses are offered:

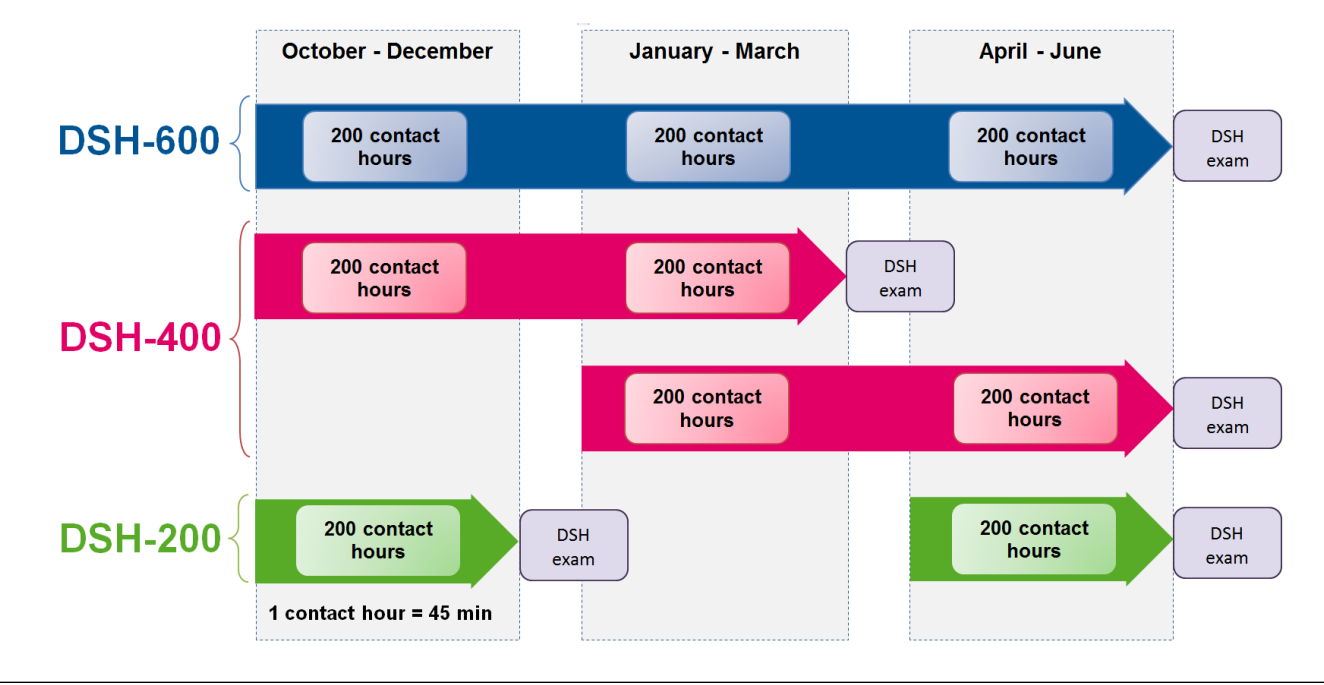

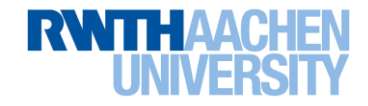

### **You need these language certificates in order to qualify:**

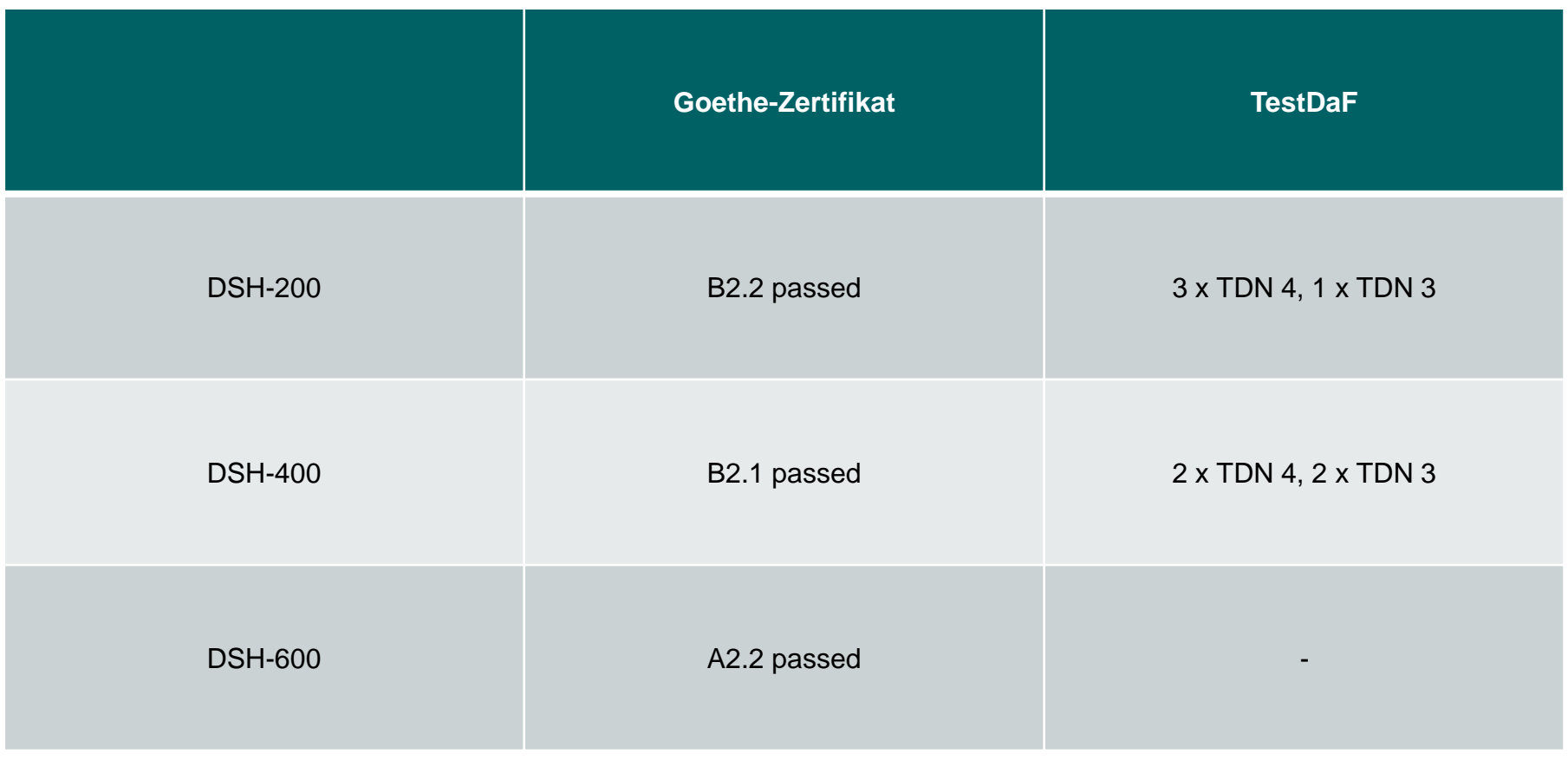

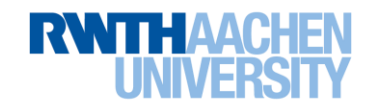

### **Example for application**

- Apply directly at the language center!
- If your application is accepted, the language center will send you a letter of acceptance.
- As soon as you start the language course, you may come to the international admission division (Abt. 2.1) of the International Office. If you are formally qualified to enter into studies, you may be enrolled. (Bring all your necessary papers!)
- Enrollment during a language course is not a guarantee of a place of study later on!!

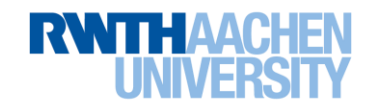

### **Language Center**

More information can be obtained from the service point of the language center:

#### **Language Center Address:**

RWTH Arts and Humanities Language Center Eilfschornsteinstr. 15 52056 Aachen

**Location:** SFo 12, Kármán Auditorium, Ground Floor

#### **Opening Hours**

Monday to Friday 12:15 - 13:45

#### **Contact**

E-mail: [info@sz.rwth-aachen.de](mailto:info@sz.rwth-aachen.de) Phone: +49 241 80 90170 Fax: +49 241 80 92342

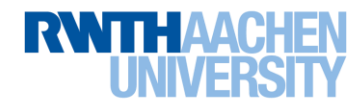

# **English**

• accepted tests: IELTS, Toefl and CAE

• please keep in mind: There is no fixed minimum passing grade for all Master's degree programs. Most programs currently specify their own minimum passing grade. Please consult the information webpages of the Master's degree program for the specific minimum grade you need to attain.

• exemption: applicants who successfully completed a school education or university degree in either Great Britain, Ireland, Canada, USA, New Zealand or Australia are exempted from providing an English language proficiency test!

• **Not exempted** are applicants who successfully completed a degree course taught in English or attended a school in which English was the medium of education if the school or university was in another country than those specified above!

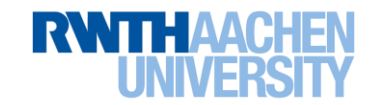

# **Application deadlines**

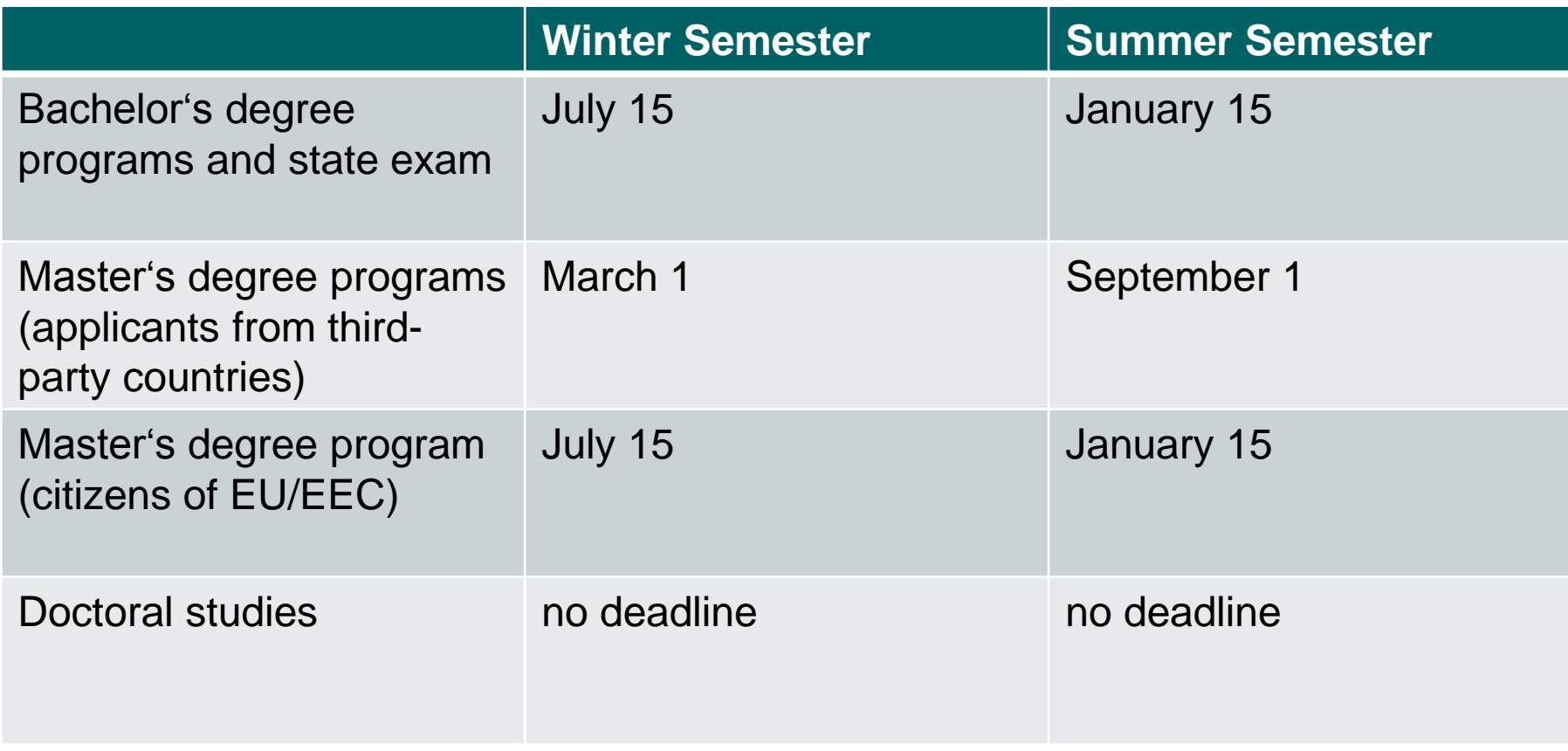

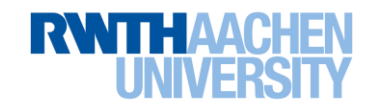

# **admission requirements**

- Hochschulzugangsberechtigung": in Germany in order to enter into undergraduate studies you need to have finished higher secondary education successfully (proof of this is usually the German Abitur). International applicants must show that they have received an education comparable to the German Abitur. Often the completion of secondary education as well as a university entrance exam and a year of study at a university in your home country are required. Please check your eligibility for studing in Germany at [http://anabin.kmk.org](http://anabin.kmk.org/) (Website only in German!)
- proof of language proficiency
- for applicants of third-party countries: **minimum grade 2,5 in the German system!**

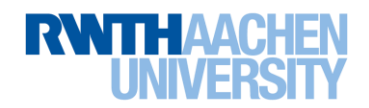

### **Eligibility to study in Germany: anabin database**

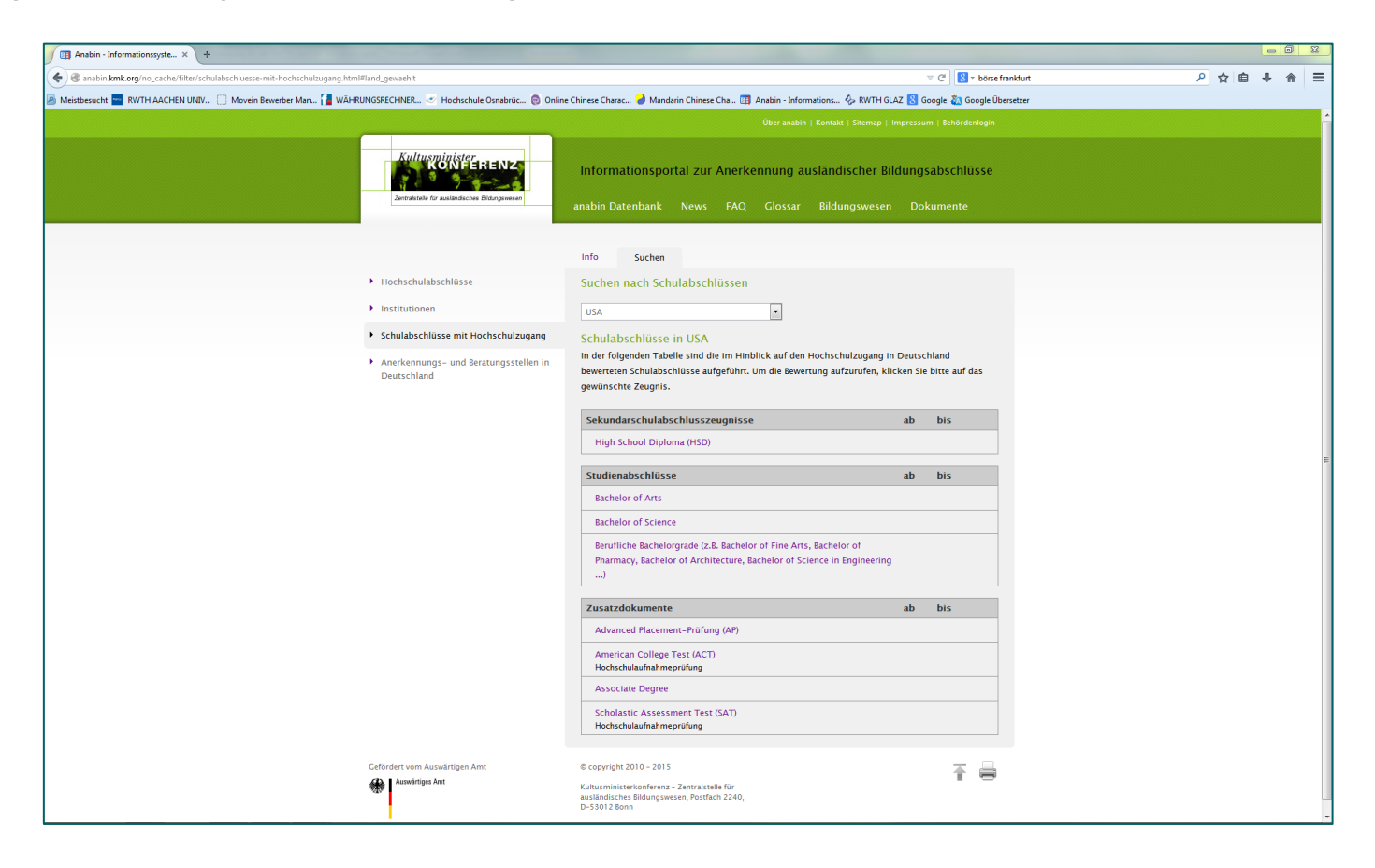

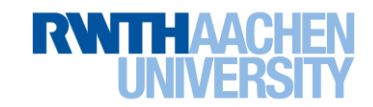

**How to convert your grade into the German grading system**

$$
\left(\frac{N \max -N_d}{N \max -N \min }\right) \times 3 + 1 = x
$$

 $x = 6$ erman grade

 $N_{max}$  = maximum grade of the grading scale of your certificate

 $N_{min}$  = minimum passing grade of the grading scale (note: minimum passing grade not minimum overall grade)

 $N_d$  = your grade

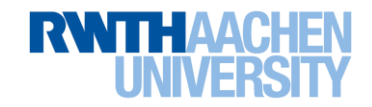

# **Self-Assessment**

- before applying for a Bachelor's degree you need to take part in the self assessment of RWTH Aachen University:
	- purpose: helping you decide which study program to choose
	- where to find it: [http://www.global-assess.rwth](http://www.global-assess.rwth-aachen.de/rwth/tm/)[aachen.de/rwth/tm/](http://www.global-assess.rwth-aachen.de/rwth/tm/)
	- what is the self-assessment:
		- online-questionaire concerning your abilities and predispositions
		- result will be a study recommendation
		- your answers are strictly private and cannot be accessed by anyone
	- at the end of the questuionaire you have to print the "Teilnahmebescheinigung" and submit it together with your application documents

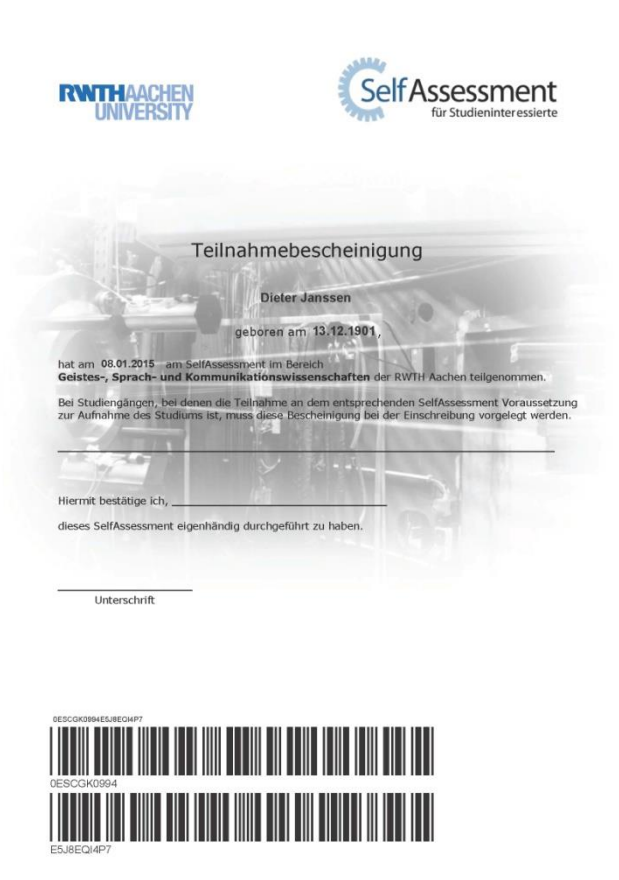

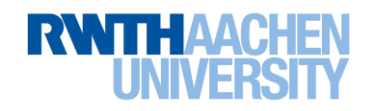

# **Documents you need to hand in in paper (www.rwth-aachen.de/ioa)**

- application form (print out at the end of online application)
- curriculum vitae
- letter on motivation for studying at RWTH Aachen University
- documents necessary to prove your eligibility for studying in Germany (usually one or more of the following: school certificate, university entrance exam results, transcript of academic record of courses attended in university, "Feststellungsprüfung" of German Studienkolleg)
- translation by certified translator of your documents if these have not been issued in German or English
- proof of language proficiency

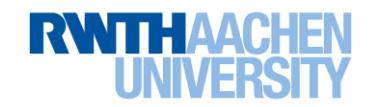

# **Application for undergraduate studies**

# **Documents to submit during the online application (www.rwth-aachen.de/ioam)**

- application form (print out at the end of online application)
- curriculum vitae
- letter on motivation for studying at RWTH Aachen University
- documents necessary to prove your eligibility for studying in Germany (usually one or more of the following: school certificate, university entrance exam results, transcript of academic record of courses attended in university, "Feststellungsprüfung" of German Studienkolleg)
- translation by certified translator of your documents if these have not been issued in German or English
- proof of language proficiency
- TestAS result sheet for Medicine and Dentistry
- $\rightarrow$  All documents may be uploaded as pdf-files! You only need to print out the application form, sign it and send it to us.

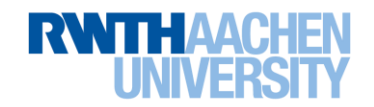

# **Application for undergraduate studies**

### **Process of application once submitted**

- check of application in time (applications after deadline are rejected)
	- check of the eligibility of entering a German university
		- check of language proficiency
			- check of minimum grade

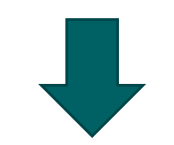

freely accessibly study program:

- admission, conditional admission or rejection

Numerus-Clausus-study program: -ranking of applications

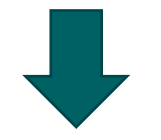

- admission or rejection

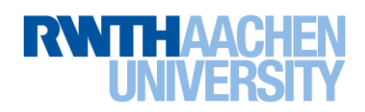

# **Difference between consecutive and non-consecutive programs**

- non consecutive Master's degree program = you do not need to continue the field of study from your Bachelor's degree (example: Biomedical Engineering; you may apply with a Bachelor in Mechanical Eng., Biology or Medicine)
- consecutive Master's degree program = you need to continue the field of study of your Bachelor's degree (or comparable degree); Master's degree program in fact is a continuation of the Bachelor's degree program; three possible outcomes for your application:
	- Bachelor is completely sufficient  $\rightarrow$  unconditional admission
	- Bachelor is insufficient, but only up to 30 credit points are missing  $\rightarrow$  conditional admission (missing credit points must be obtained during study program)
	- Bachelor is insufficient (either because it is from a different field of study or because too many cp are missing)  $\rightarrow$  rejection

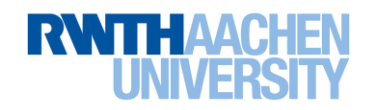

### **criteria for student selection**

• content of Bachelor's degree studies (is your Bachelor a sufficient preparation for the Master's degree program of RWTH Aachen University)

- grades in all important subjects
- reputation of the university at which you received your degree
- additional information such as interview or GRE or GATE etc. (depends on what the study program requires, please check info pages)

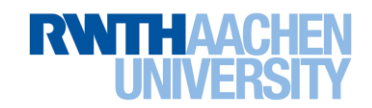

**Application selection in consecutive Master's degree programs**

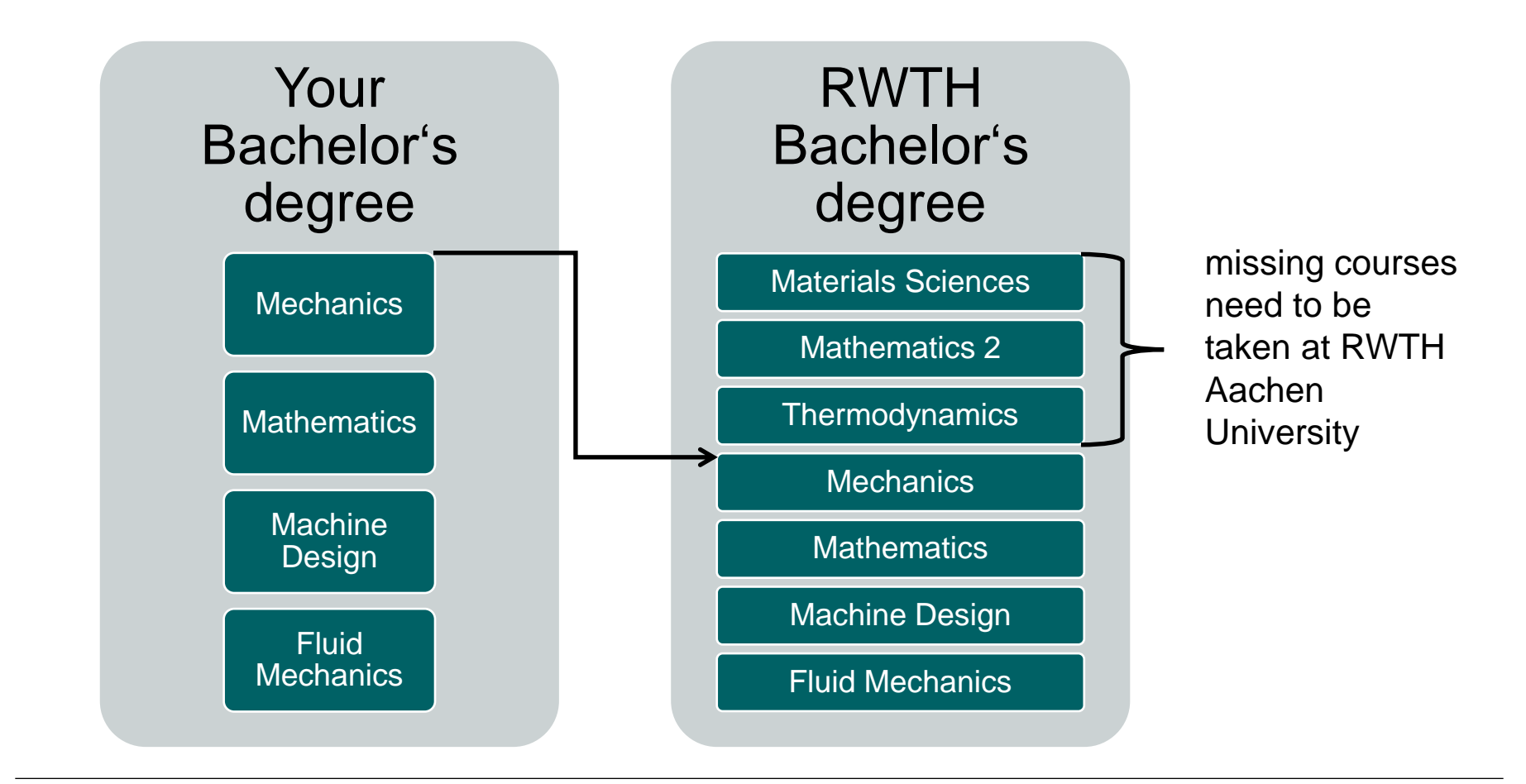

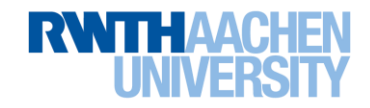

# **Option of a double application**

- When in doubt about the chances of your application we recommend a double application:
	- application 1: consecutive Master's degree program
	- application 2: corresponding Bachelor's degree program (start at a higher semester)

# **Application for Graduate Studies**

### **Documents to submit**

- application form (print out at the end of online application)
- curriculum vitae
- letter on motivation for studying at RWTH Aachen University
- Bachelor's degree certificate and transcript
- translation by certified translator of your documents if these have not been issued in German or English
- proof of language proficiency
- additionally required documents: supplement form, GRE, GATE, letter of recommendation etc.

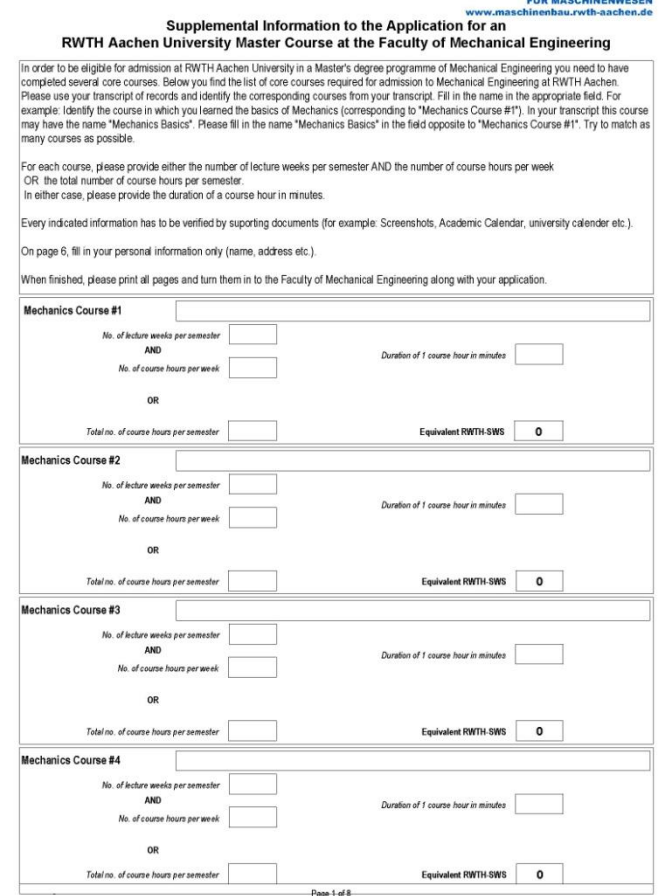

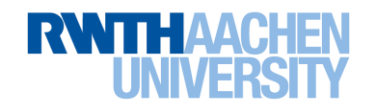

FAKULTÄT

 $\frac{1}{2}$ 

# **Application for Graduate Studies**

# **Process after submission of your application**

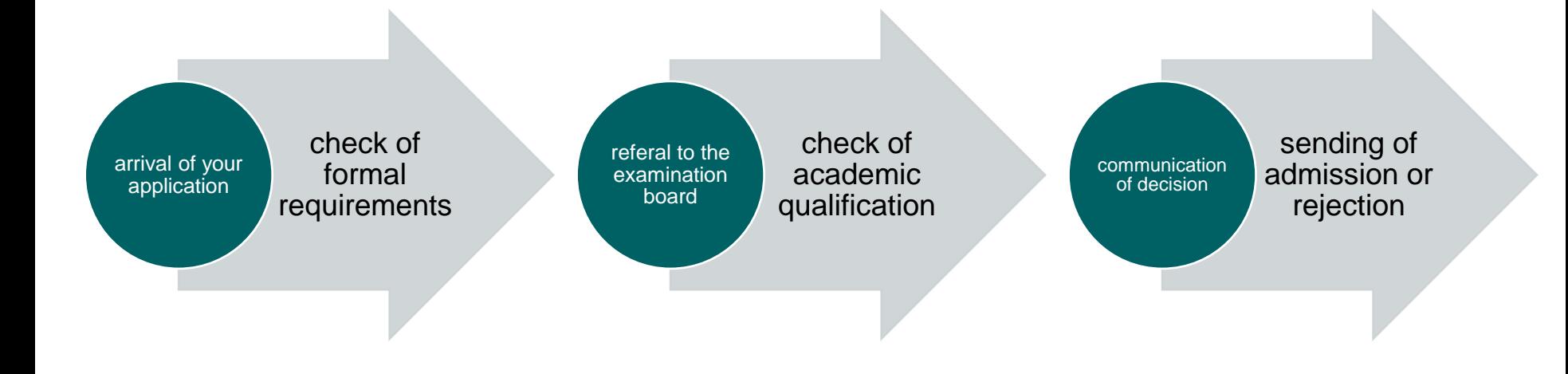

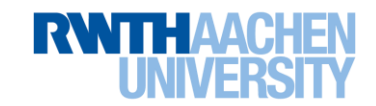

# **Doctoral Studies at RWTH Aachen University**

- doctoral studies are usually a supervised, but largely independent scientific research project
- currently, there are only a few structured doctoral programs
- time frame: usually between 3 and 5 years
- result: publication of research results in form of a thesis (book or several articles)
- legal framework: regulation of doctoral studies of the department (Promotionsordnung)

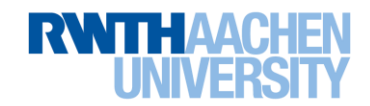

# **Finding a supervisor**

- 1. Find out what you would like to do: Which subject would I like to research in the coming years?
- 2. Identify a supervisor (Doktorvater): After having identified your own research interests you should look for a scientist who is well known in this field of research
- 3. Contact a suitable supervisor
- 4. If the supervisor agrees to accept you as doctoral student you should clarify the terms of your acceptance (e.g. does the supervisor expects you to be financed by a third party, does the supervisor expects you to help in teaching or in administration etc.)

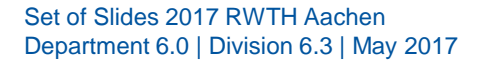

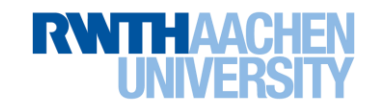

# **Contacting a supervisor**

- Alternative 1
	- $-$  send a written application:
		- content should be: cover letter, cv, certificates, short project proposal, short samples of your work
- Alternative 2
	- apply for a job offering: [www.rwth-aachen.de/cms/root/~buym/](http://www.rwth-aachen.de/cms/root/~buym/)
- Alternative 3
	- ask a professor at your home university to recommend you to his or her colleague at our university

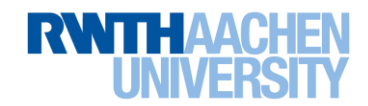

# **Application for doctoral studies**

## **Confirmation of supervision**

• if a supervisor accept you, he or she needs to issue you a letter of confirmation

• a form for this letter can be found here: www.rwthaachen.de/cms/root/~cgex/

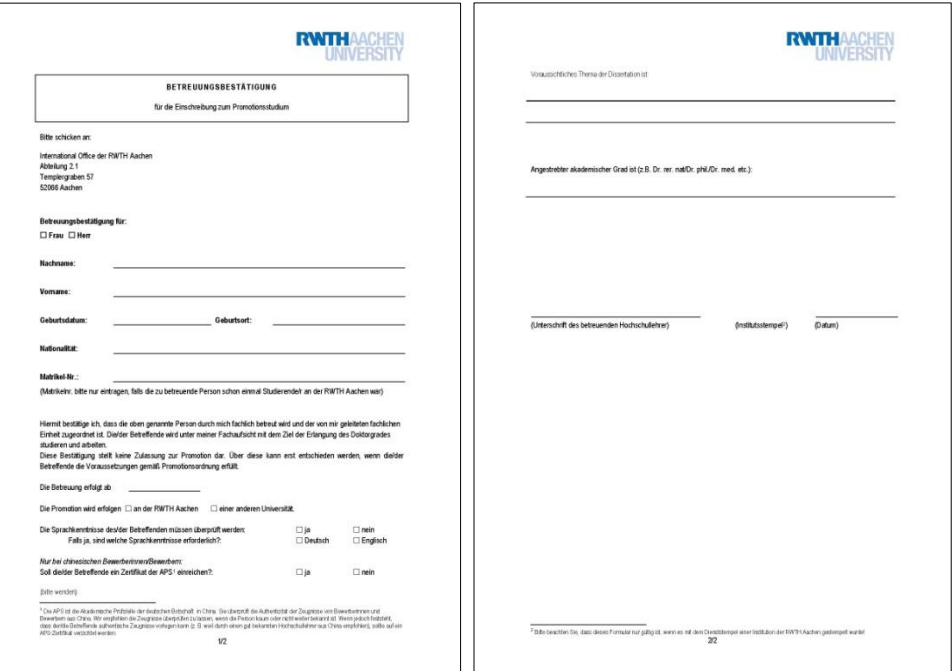

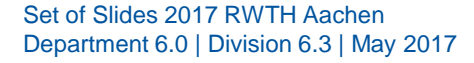

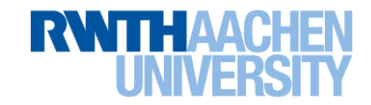

# **Online application and application package**

- you need to apply online at [www.rwth-aachen.de/ioa](http://www.rwth-aachen.de/ioa)
- please submit the application form (print out at the end of online application) together with:
	- $-$  CV
	- $-$  confirmation of supervision
	- copies of all certificates (Bachelor's and Master's degree)
	- copies of all transcripts (Bachelor's and Master's degree)
	- $-$  if documents are not in English or German you need to submit a translation from an officially certified translator

There are no deadlines for this application.

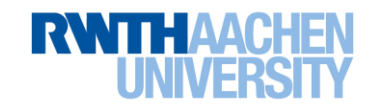

# **Further information:**

Address you need to send your applications to:

RWTH Aachen University Abt. 2.1 Templergraben 57 52062 Aachen **Germany** 

Email: [int-zugang@rwth-aachen.de](mailto:int-zugang@rwth-aachen.de) Phone: 0049 241 8090674

Information online: [www.rwth-aachen.de](http://www.rwth-aachen.de/)/cms/root/~egg

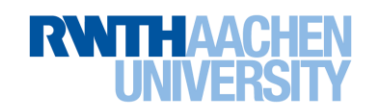